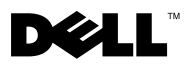

# Информация о предостережениях

ОСТОРОЖНО: ОСТОРОЖНО указывает на потенциальную опасность серьезного материального ущерба, получения травм или летального исхода.

# Dell™ Latitude™ E4200 Сведения по настройке и технические характеристики

Вид спереди

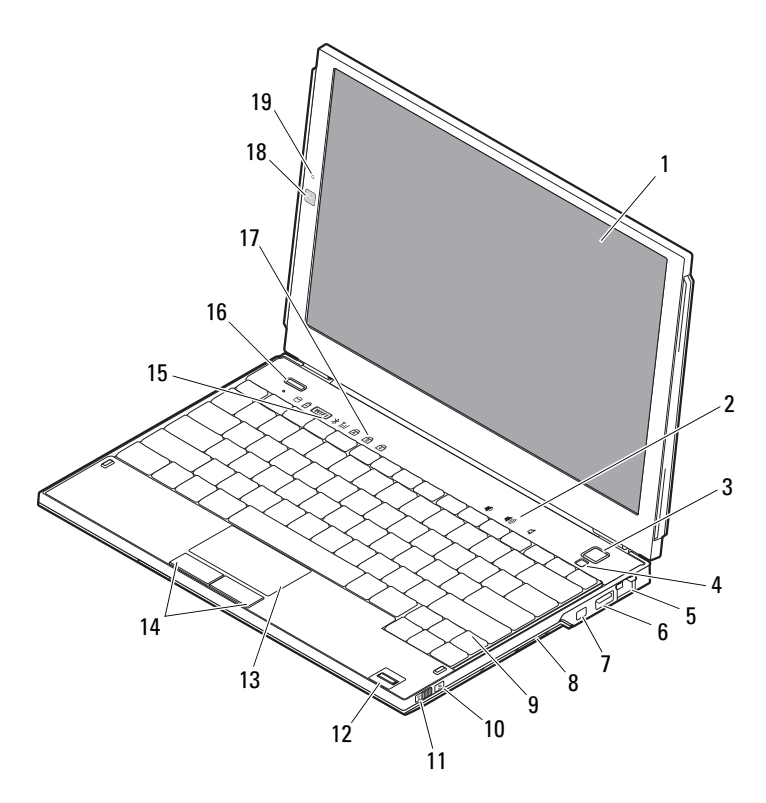

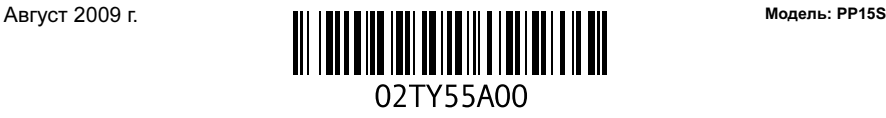

- 
- 
- сетевой разъем 6 разъем USB
- 
- 
- 
- 
- 
- световые индикаторы клавиатуры 18 камера (дополнительно)
- микрофон (дополнительно)

## Вид сзади

- дисплей 2 регуляторы громкости
- кнопка питания 4 датчик внешнего освещения
	-
- 7 разъем IEEE 1394 8 устройство чтения карт памяти
- 9 клавиатура 10 сетевой локатор Wi-Fi Catcher™
- коммутатор беспроводной связи 12 считыватель отпечатков пальцев (дополнительно)
- Сенсорная панель 14 кнопки сенсорной панели (2)
- световые индикаторы устройств 16 кнопка включения Dell Latitude ON™ (дополнительно)
	-

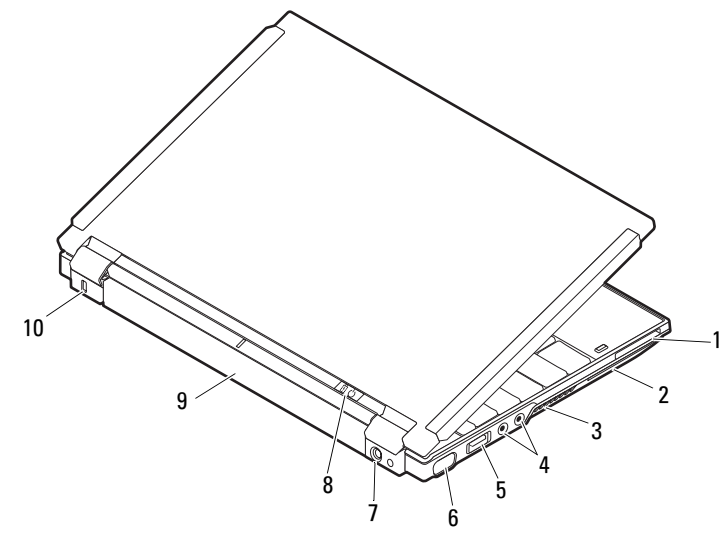

- слот для платы ExpressCard 2 слот для смарт-карты
- вентиляционные отверстия 4 аудиоразъемы (2)
- соединительный разъем шины USB/eSATA 6 видеоразъем
- 
- 
- 
- -
- разъем адаптера переменного тока 8 индикатор питания/индикатор аккумулятора
- аккумулятор 10 слот защитного кабеля

## Быстрая настройка

ОСТОРОЖНО: Прежде чем приступать к выполнению операций данного раздела, ознакомьтесь с инструкциями по технике безопасности, входящими в комплект поставки компьютера. Дополнительные указания по технике безопасности см. по адресу www.dell.com/regulatory\_compliance.

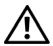

ОСТОРОЖНО: Адаптер переменного тока работает с электрическими розетками, используемыми во всем мире. Тем не менее, в разных странах используются разные разъемы электропитания и сетевые фильтры. Использование несовместимого кабеля, а также неправильное подключение кабеля к удлинителю или к розетке может привести к повреждению оборудования или пожару.

 $\sqrt{\ }$  ВНИМАНИЕ! При отсоединении адаптера переменного тока от компьютера держите за разъем кабеля адаптера, а не за сам кабель, и извлекайте его уверенно, но осторожно, чтобы не повредить кабель. Во избежание повреждения кабеля адаптера при сматывании учитывайте угол, под которым кабель подсоединен к разъему.

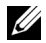

ПРИМЕЧАНИЕ: Некоторые устройства могут не входить в комплект поставки (если вы их не заказали).

1 Подсоедините адаптер переменного тока к соответствующему разъему на компьютере и к электрической розетке.

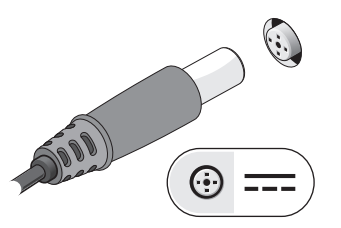

3 Подключите устройства USB, например, мышь или клавиатуру (дополнительно).

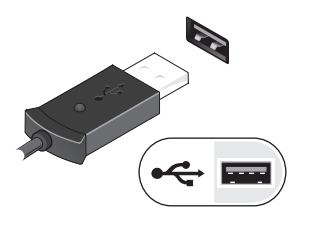

2 Подсоедините сетевой кабель (дополнительно).

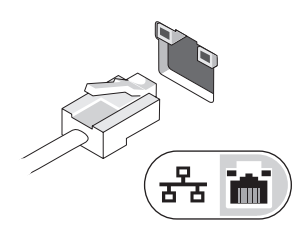

4 Подключите устройства IEEE 1394, например, DVD-проигрыватель (дополнительно).

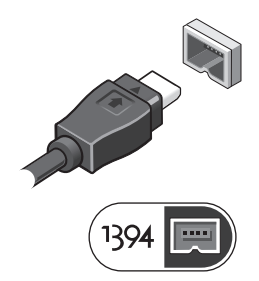

5 Откройте крышку дисплея и нажмите кнопку питания, чтобы включить компьютер.

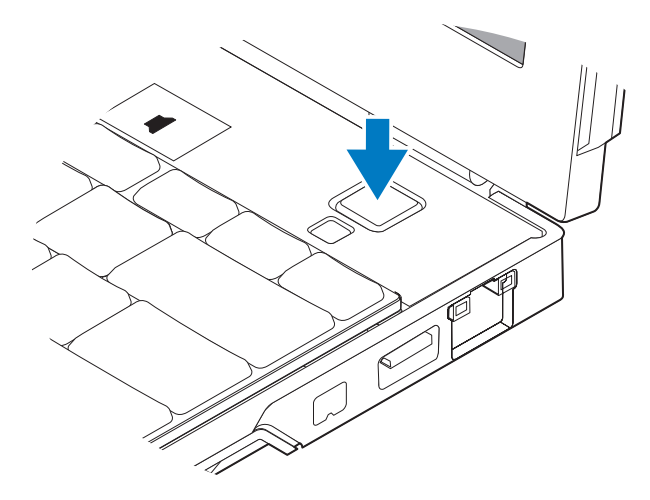

ПРИМЕЧАНИЕ: Рекомендуется включить и выключить компьютер по крайней мере один раз перед установкой любых плат или подключением компьютера к стыковочному устройству или другому внешнему устройству, например, принтеру.

## Технические характеристики

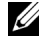

 $\mathbb Z$  ПРИМЕЧАНИЕ: Предложения в разных регионах могут отличаться. Технические характеристики приводятся в минимальном объеме в соответствии с требованиями законодательства в сфере поставок компьютерной техники. Для просмотра дополнительной информации о конфигурации компьютера нажмите Пуск→ Справка и поддержка и выберите нужный пункт для просмотра информации о компьютере.

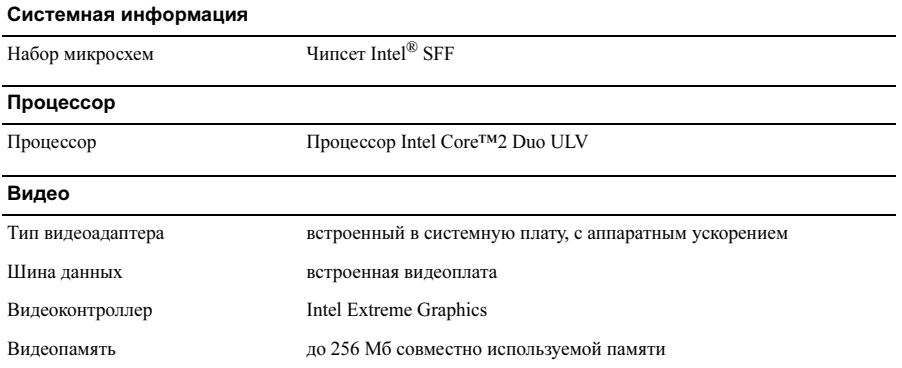

#### Память

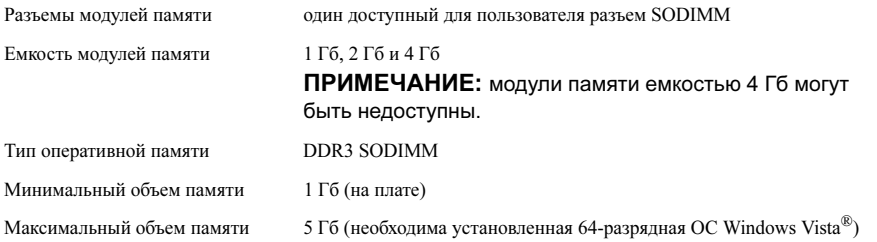

#### Аккумулятор

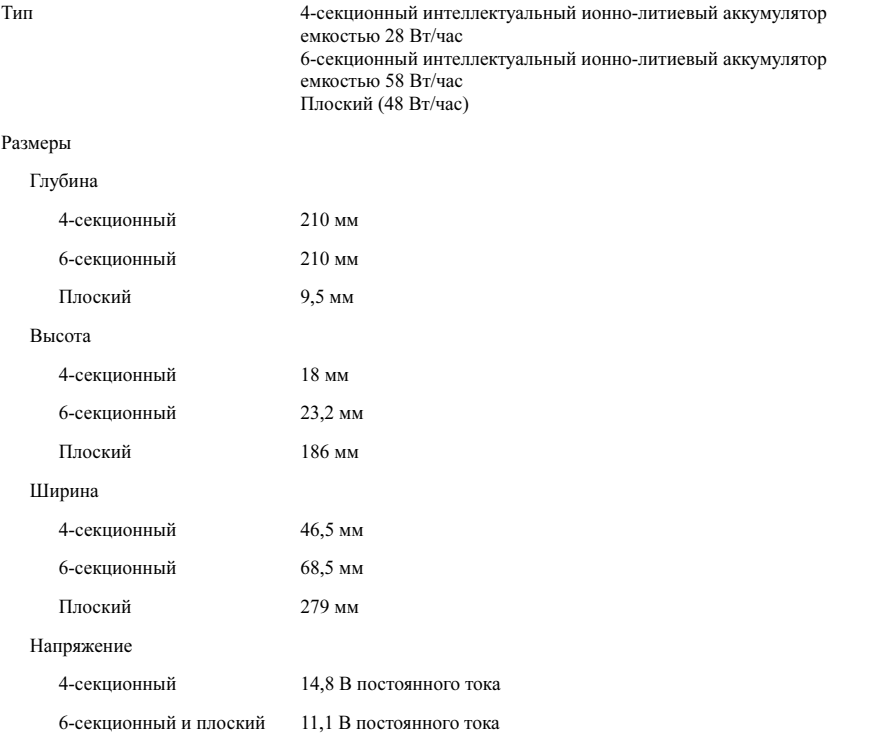

### Аккумулятор (продолжение)

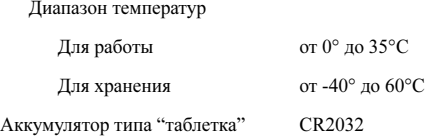

#### Адаптер переменного тока

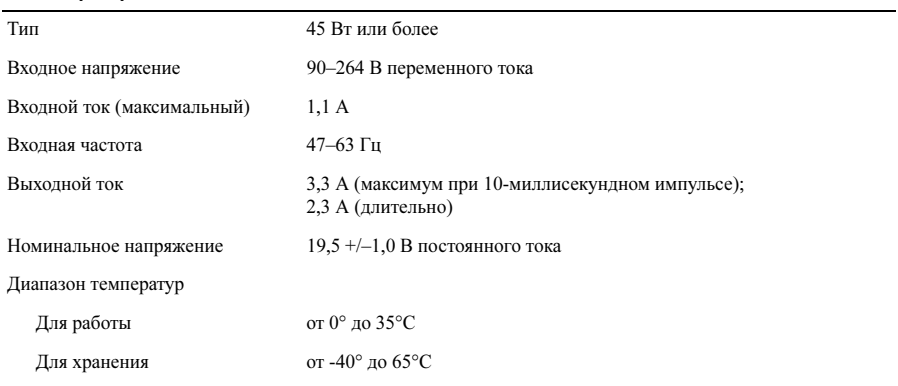

#### Физические характеристики

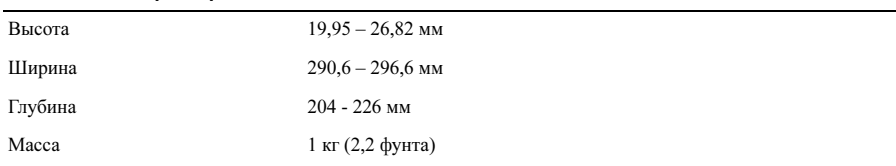

#### Требования к окружающей среде

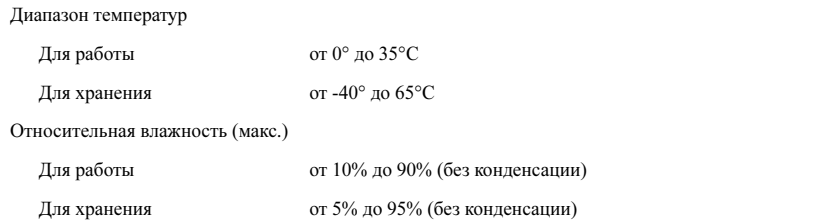

### Поиск дополнительных сведений и ресурсов

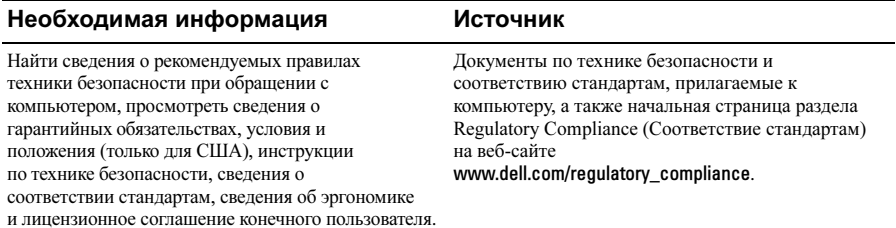

Информация, содержащаяся в данном документе, может быть изменена без уведомления. © Dell Inc., 2009. Все права защищены. Напечатано в Ирландии.

Воспроизведение этих материалов в любой форме без письменного разрешения Dell Inc. строго запрещается.

Товарные знаки, использованные в этом тексте: Dell, логотип DELL, Latitude, Latitude ON и Wi-Fi Catcher телериние знаки Dell Inc.: Intel является охраняемым товарным знаком, а Core — товарные знаком Intel Corporation в США и других странах. Microsoft и Windows Vista являются товарными знаками либо  $\alpha$ храняемыми товарными знаками корпорации Microsoft Corporation в США и/или лругих странах

Остальные товарные знаки и торговые марки могут использоваться в этом руководстве для обозначения фирм, заявляющих свои права на товарные знаки и названия, или продуктов этих фирм. Корпорация Dell Inc. не заявляет прав ни на какие товарные знаки и названия, кроме собственных.